# StarTechcom

Hard-to-find made easy®

# 6 Port USB 3.0/2.0 Hub with Charging Port

ST7320USBC

DE: Bedienungsanleitung - de.startech.com FR: Guide de l'utilisateur - fr.startech.com ES: Guía del usuario - es.startech.com IT: Guida per l'uso - it.startech.com NL: Gebruiksaanwijzing - nl.startech.com PT: Guia do usuário - pt.startech.com

## Packaging Contents

- 1x 6 Port USB Hub
- 1x USB 3.0 Cable
- 1x Universal Power Adapter
- 3x Power Adapter Plug (NA/ EU/ UK)
- 1x Instruction Manual

## **System Requirements**

- USB enabled computer system with available USB 3.0 or 2.0 port **NOTE:** Host computer not required to use Charging Port
- Available AC electrical outlet for use of Charging Port
- Microsoft<sup>®</sup> Windows<sup>®</sup> XP(32/64-bit)/ Server 2003(32/64-bit)/ Vista(32/64-bit)/ Server 2008 R2/ 7(32/64-bit), Apple<sup>®</sup> Mac OS<sup>®</sup>X, or Linux<sup>®</sup>

## Installation

## **Hardware Installation**

- 1. Make sure the power switch along the side of the hub is set to the "Off" position.
- Connect the included power adapter to the USB hub. NOTE: Unless using the Charging Port, supplying external power is optional. However to ensure each USB port is fully powered, connecting external power is recommended. Use of the Charging Port requires external power.
- 3. Connect the USB cable from the USB hub (type B port) to the host computer system.

**NOTE:** If connected to a USB 2.0 host port, all ports on the hub will only operate at USB 2.0 speeds.

- 4. Toggle the switch along the side of the hub to the "On" position.
- 5. The operating system will detect the hub immediately and automatically install it.
- 6. Once installation is complete, USB 1.x/2.0/3.0 devices should be able to be connected to the hub and recognized by the operating system.

## **Driver Installation**

No driver or software installation is required for the supported operating systems.

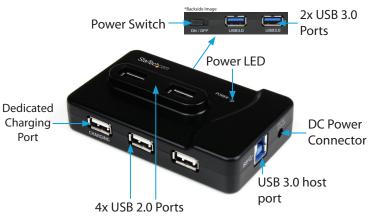

\*actual product may vary from photos

# Specifications

| Host Interface                  | USB 3.0                                                                                                    |
|---------------------------------|----------------------------------------------------------------------------------------------------|
| Number of Ports                 | 6 (2x USB 3.0/ 4x USB 2.0)                                                                                                    |
| Chipset ID                      | VIA VL810E                                                                                                    |
| External Connectors             | 2x USB 3.0 type A Female<br>4x USB 2.0 type A Female<br>1x USB 3.0 type B Female<br>1x DC Power Female                                                                                                    |
| LEDs                            | 1x Power                                                                                                    |
| Maximum Data Transfer Rate      | USB 3.0: 5 Gbps<br>USB 2.0: 480Mbps                                                                                                    |
| Maximum Power Output            | USB 2.0: 500mA<br>USB 3.0: 900mA<br>Charging Port: 2000mA                                                                                                    |
| Enclosure Material              | Plastic                                                                                                    |
| Power Adapter                   | 5VDC, 4000mA, center positive                                                                                                    |
| Operating Temperature           | 0°C~85°C (32°F~185°F)                                                                                                    |
| Storage Temperature             | -10°C~95°C (14°F~203°F)                                                                                                    |
| Humidity                        | 5%~90% RH                                                                                                    |
| Dimensions (LxWxH)              | 99.0mm x 60.0mm x 20.0mm                                                                                                    |
| Weight                          | 75.4g                                                                                                    |
| Compatible Operating<br>Systems | Microsoft <sup>®</sup> Windows <sup>®</sup> XP(32/64-<br>bit)/ Server 2003(32/64-bit)/<br>Vista(32/64-bit)/ Server 2008<br>R2/ 7(32/64-bit), Apple <sup>®</sup> Mac<br>OS <sup>®</sup> X, Linux <sup>®</sup> |

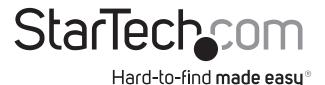

### **FCC Compliance Statement**

This equipment has been tested and found to comply with the limits for a Class B digital device, pursuant to part 15 of the FCC Rules. These limits are designed to provide reasonable protection against harmful interference in a residential installation. This equipment generates, uses and can radiate radio frequency energy and, if not installed and used in accordance with the instructions, may cause harmful interference to radio communications. However, there is no guarantee that interference will not occur in a particular installation. If this equipment does cause harmful interference to radio or television reception, which can be determined by turning the equipment off and on, the user is encouraged to try to correct the interference by one or more of the following measures:

- Reorient or relocate the receiving antenna.
- Increase the separation between the equipment and receiver.
- Connect the equipment into an outlet on a circuit different from that to which the receiver is connected.
- Consult the dealer or an experienced radio/TV technician for help.

#### Use of Trademarks, Registered Trademarks, and other Protected Names and Symbols

This manual may make reference to trademarks, registered trademarks, and other protected names and/or symbols of third-party companies not related in any way to StarTech.com. Where they occur these references are for illustrative purposes only and do not represent an endorsement of a product or service by StarTech.com, or an endorsement of the product(s) to which this manual applies by the third-party company in question. Regardless of any direct acknowledgement elsewhere in the body of this document, StarTech.com hereby acknowledges that all trademarks, registered trademarks, service marks, and other protected names and/or symbols contained in this manual and related documents are the property of their respective holders.

#### Technical Support

StarTech.com's lifetime technical support is an integral part of our commitment to provide industry-leading solutions. If you ever need help with your product, visit www.startech.com/support and access our comprehensive selection of online tools, documentation, and downloads.

For the latest drivers/software, please visit www.startech.com/downloads

#### Warranty Information

#### This product is backed by a two year warranty.

In addition, StarTech.com warrants its products against defects in materials and workmanship for the periods noted, following the initial date of purchase. During this period, the products may be returned for repair, or replacement with equivalent products at our discretion. The warranty covers parts and labor costs only. StarTech.com does not warrant its products from defects or damages arising from misuse, abuse, alteration, or normal wear and tear.

#### **Limitation of Liability**

In no event shall the liability of StarTech.com Ltd. and StarTech.com USA LLP (or their officers, directors, employees or agents) for any damages (whether direct or indirect, special, punitive, incidental, consequential, or otherwise), loss of profits, loss of business, or any pecuniary loss, arising out of or related to the use of the product exceed the actual price paid for the product. Some states do not allow the exclusion or limitation of incidental or consequential damages. If such laws apply, the limitations or exclusions contained in this statement may not apply to you.